# **250-440Q&As**

Administration of Symantec PacketShaper 11.9.1

### **Pass Symantec 250-440 Exam with 100% Guarantee**

Free Download Real Questions & Answers **PDF** and **VCE** file from:

**https://www.leads4pass.com/250-440.html**

100% Passing Guarantee 100% Money Back Assurance

Following Questions and Answers are all new published by Symantec Official Exam Center

**C** Instant Download After Purchase

**83 100% Money Back Guarantee** 

365 Days Free Update

**Leads4Pass** 

800,000+ Satisfied Customers

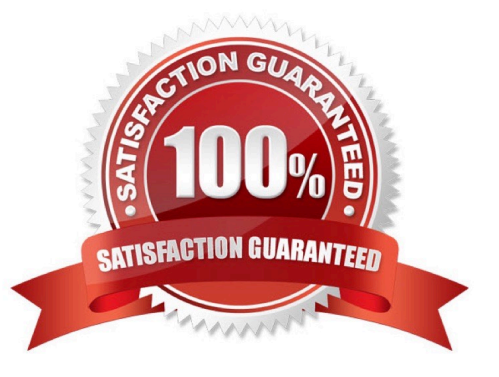

## **Leads4Pass**

#### **QUESTION 1**

Which file type is created when saving a traffic tree with the command: config save myshaper?

A. LDIF

B. A file in a custom binary format

C. HTML

D. XML

Correct Answer: A

#### **QUESTION 2**

Which method does PacketShaper use to create child classes for Oracle databases?

- A. Individually for each published application
- B. Individually by encoding name
- C. Once, for all Oracle traffic running on the subnet
- D. Individually for each database that is discovered

Correct Answer: C

### **QUESTION 3**

Refer to the exhibit.

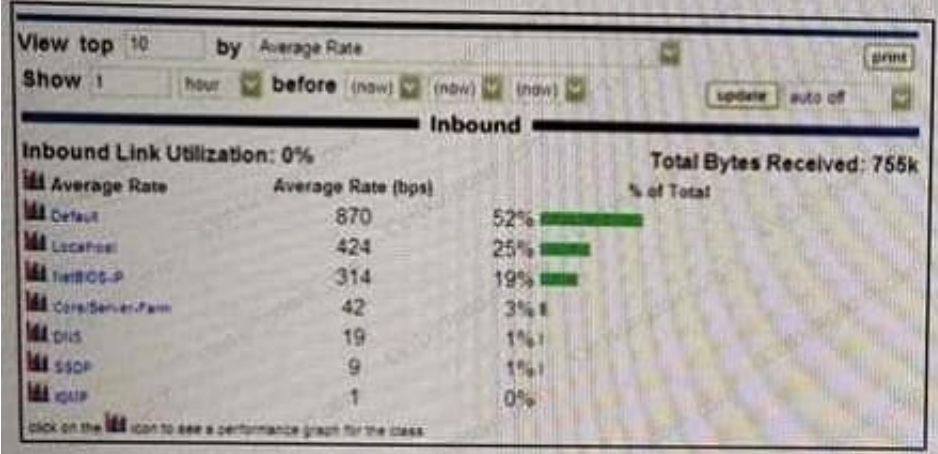

#### **https://www.leads4pass.com/250-440.html Leads4Pass** 2024 Latest leads4pass 250-440 PDF and VCE dumps Download

Which PacketShaper feature is shown here?

- A. The Manage tab, displaying the ten classes that were tested against various protocols in the past week
- B. The Top Ten tab, displaying the ten classes that generated the most traffic in the past hour
- C. The Monitor tab, displaying real-time traffic and bandwidth data
- D. The Top Ten tab, displaying the average packet exchange time in milliseconds for the top ten classes in the past day

Correct Answer: A

#### **QUESTION 4**

Refer to the exhibit.

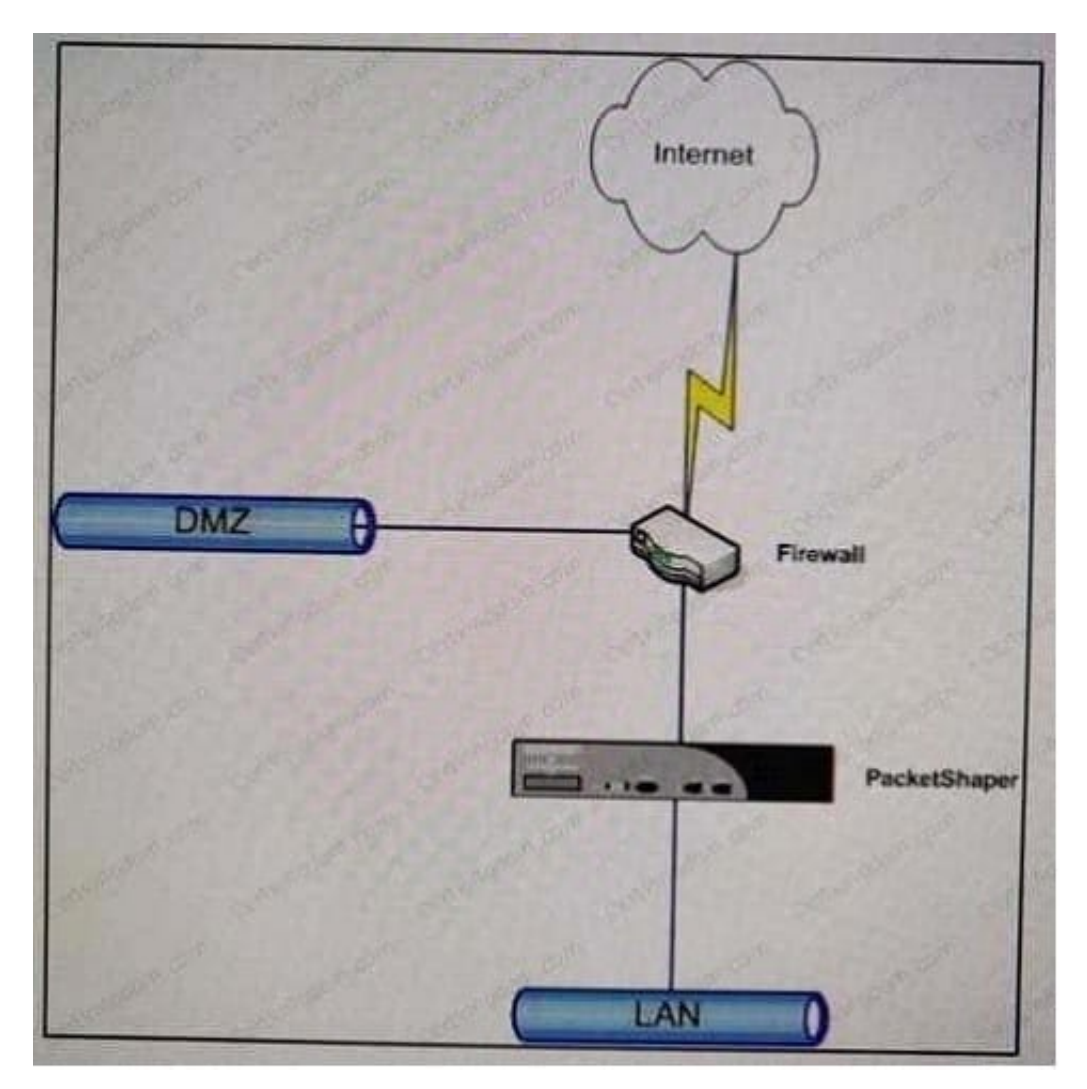

Which task must the administrator perform to make sure that traffic between (he IAN and DMZ is treated as passthrough PacketShaper installed as shown?

- A. Create a class for LAN-to-DMZ traffic and apply a 100 MB partition to it. ..
- B. Create a class for lANto-OMZ traffic and apply a 100-MB rate policy to it.
- C. Create a class for lAN-tO-DMZ traffic and apply an ignore policy to it.

D. Configure the PacketShapet to automatically identify Inside and Outside hosts, therefor\* no special configuration is required.

Correct Answer: B

#### **QUESTION 5**

Why would an administrator configure the failover feature in PacketShaper Guided Setup?

- A. To enforce policies to react to a new link speed when the primary WAN link fails
- B. To configure advanced system settings, such as Packet Engine, auto discovery, and dynamic partitions
- C. To configure PacketShaper for use with WCCP when the primary WAN link fails
- D. To schedule commands to execute at a specific time or on a recurring basis

Correct Answer: B

[250-440 Study Guide](https://www.leads4pass.com/250-440.html) [250-440 Exam Questions](https://www.leads4pass.com/250-440.html) [250-440 Braindumps](https://www.leads4pass.com/250-440.html)